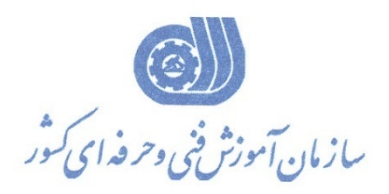

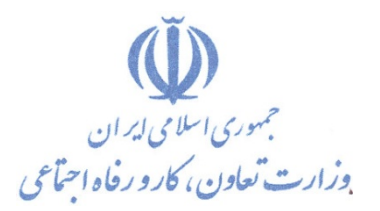

**معاونت پژوهش، برنامهریزي و سنجش مهارت** 

**دفتر پژوهش، طرح و برنامهریزي درسی** 

استاندارد آموزش شایستگى

**کار با نرم افزار لایت روم**

**گروه شغلی**

**هنرهاي نمایشی**

**کد ملی آموزش شایستگى**

| سم        |  |  |  | ىدە          |            |  | ₩ |           |  |  |                  |  |  |      |
|-----------|--|--|--|--------------|------------|--|---|-----------|--|--|------------------|--|--|------|
| $ISCO- A$ |  |  |  | سطح<br>مهارت | شناسه گروه |  |   | شناسه شغل |  |  | شناسه<br>شايستگى |  |  | نسخه |

**تاریخ تدوین استاندارد : 1394/04/01**

**ノーヘ・・ーンベーンレン** 7321**-**87**-**001**-**1

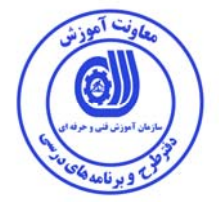

**نظارت بر تدوين محتوا و تصويب : دفتر طرح و برنامه هاي درسي كد ملي شناسايي آموزش شغل : -001-1 -87 7321** 

**اعضاء كميسيون تخصصي برنامه ريزي درسي علي موسوي مديركل دفتر طرح و برنامه هاي درسي رامك فرح آبادي معاون دفتر طرح و برنامه هاي درسي ارژنگ بهادري معاون دفتر طرح و برنامه هاي درسي صديقه رضاخواه مسئول گروه صنايع دستي (هنرهاي نمايشي) اكبر شاهين زاده**

**حوزه هاي حرفه اي و تخصصي همكار براي تدوين استاندارد آموزش شغل : - اداره كل آموزش فني و حرفه اي استان قم** 

**فرآيند اصلاح و بازنگري :**

 **-**

 **- -**

**كليه حقوق مادي و معنوي اين استاندارد متعلق به سازمان آموزش فنـي و حرفـه اي كشور بوده و هرگونه سوء استفاده مادي و معنوي از آن موجب پيگرد قانوني است .** 

**آدرس دفتر طرح و برنامه هاي درسي**

تهران ، خیابان أزادی ، خیابان خوش شمالی ، نبش خیابان نصرت ، ساختمان شماره ۲ ، سازمان أموزش فنی و حرفهای کشور ، پلاک **97**

**دورنگار 66944117 تلفن 66569907 - 66944120**

**Barnamehdarci @ yahoo.com : الكترونيكي آدرس**

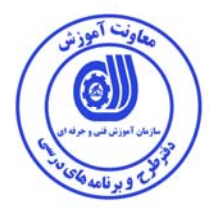

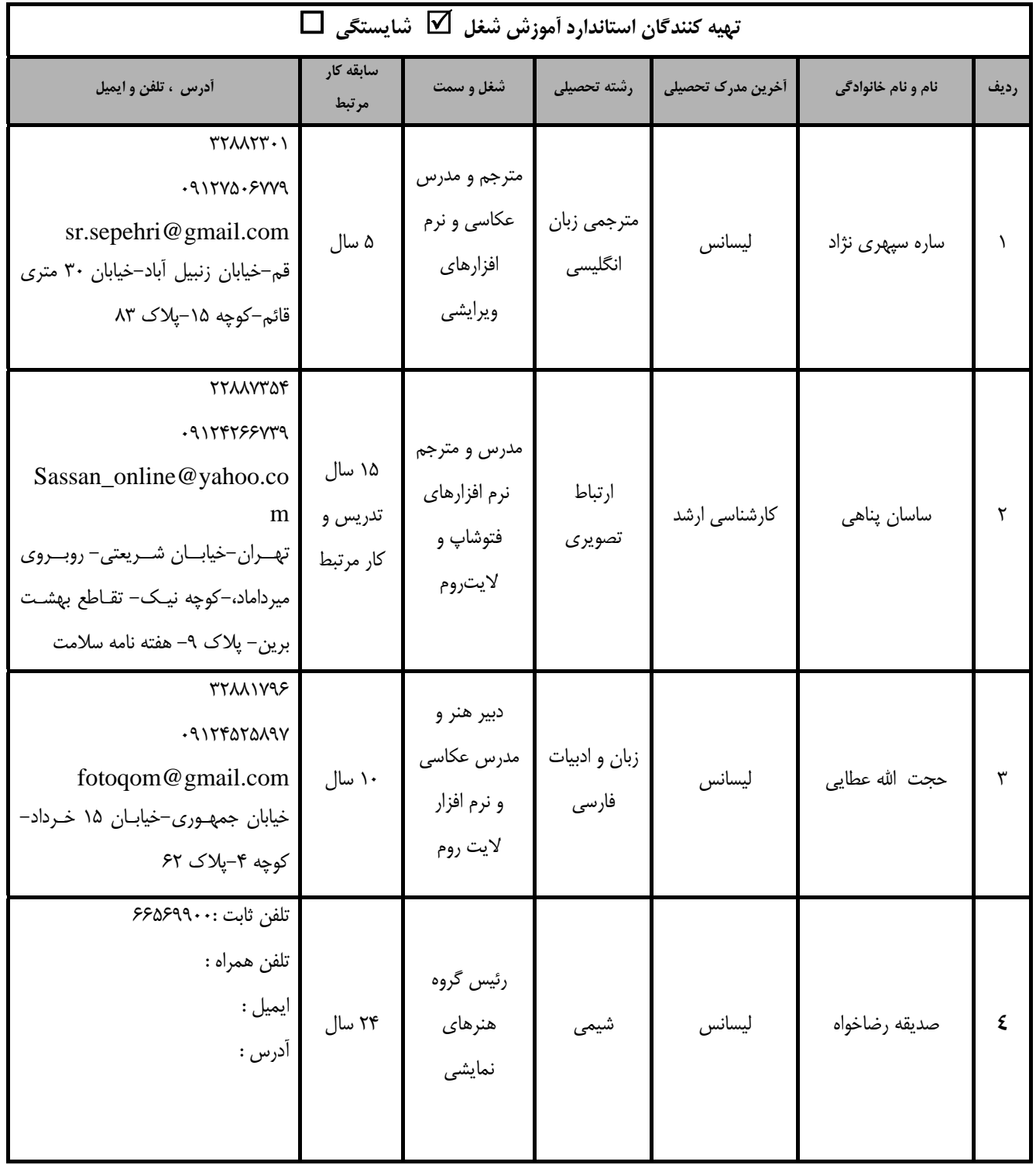

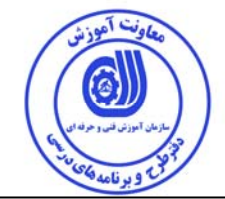

## **تعاريف :**

**استاندارد شغل :**  مشخصات شايستگي ها و توانمندي هاي مورد نياز براي عملكرد موثر در محيط كـار را گوينـد در بعضـي از مـوارد اسـتاندارد حرفـه اي نيـز گفتـه مي شود. **استاندارد آموزش :**  نقشهي يادگيري براي رسيدن به شايستگي هاي موجود در استاندارد شغل . **نام يك شغل :**  به مجموعه اي از وظايف و توانمندي هاي خاص كه از يك شخص در سطح مورد نظر انتظار مي رود اطلاق مي شود . **شرح شغل :**  بيانيه اي شامل مهم ترين عناصر يك شغل از قبيل جايگاه يا عنوان شغل ، كارها ارتباط شغل با مشاغل ديگر در يك حوزه شغلي ، مسئوليت هـا ، شرايط كاري و استاندارد عملكرد مورد نياز شغل . **طول دوره آموزش :**  حداقل زمان و جلسات مورد نياز براي رسيدن به يك استاندارد آموزشي . **ويژگي كارآموز ورودي :**  حداقل شايستگي ها و توانايي هايي كه از يك كارآموز در هنگام ورود به دوره آموزش انتظار مي رود . **كارورزي:**  كارورزي صرفا در مشاغلي است كه بعد از آموزش نظري يا همگام با آن آموزش عملي به صورت محدود يا با ماكت صـورت مـي گيـرد و ضـرورت دارد كه در آن مشاغل خاص محيط واقعي براي مدتي تعريف شده تجربه شود.(مانند آموزش يك شايستگي كه فـرد در محـل آمـوزش بـه صـورت تئوريك با استفاده از عكس مي آموزد و ضرورت دارد مدتي در يك مكان واقعي آموزش عملي ببيند و شامل بسياري از مشاغل نمي گردد.) **ارزشيابي :**  فرآيند جمع آوري شواهد و قضاوت در مورد آنكه يك شايستگي بدست آمده است يا خير ، كه شـامل سـه بخـش عملـي ، كتبـي عملـي و اخـلاق حرفهاي خواهد بود . **صلاحيت حرفه اي مربيان :**  حداقل توانمندي هاي آموزشي و حرفه اي كه از مربيان دوره آموزش استاندارد انتظار مي رود . **شايستگي :**  توانايي انجام كار در محيط ها و شرايط گوناگون به طور موثر و كارا برابر استاندارد . **دانش :**  حداقل مجموعه اي از معلومات نظري و توانمندي هاي ذهني لازم براي رسيدن به يك شايستگي يا توانايي كه مي تواند شامل علوم پايه (رياضي ، فيزيك ، شيمي ، زيست شناسي) ، تكنولوژي و زبان فني باشد . **مهارت :**  حداقل هماهنگي بين ذهن و جسم براي رسيدن به يك توانمندي يا شايستگي . معمولاً به مهارت هاي عملي ارجاع مي شود . **نگرش :**  مجموعه اي از رفتارهاي عاطفي كه براي شايستگي در يك كار مورد نياز است و شامل مهارت هاي غير فني و اخلاق حرفه اي مي باشد . **ايمني :**  مواردي است كه عدم يا انجام ندادن صحيح آن موجب بروز حوادث و خطرات در محيط كار مي شود . **توجهات زيست محيطي :**  ملاحظاتي است كه در هر شغل بايد رعايت و عمل شود كه كمترين آسيب به محيط زيست وارد گردد.

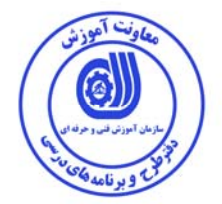

**كاربر نرم افزار لايت روم شرح استاندارد آموزش شغل** كاربر نرم افزار لايت روم شغلي است در گروه هنرهاي نمايشي و شامل وظايفي چون دسته بندي حجم انبوه عكس و فيلم، رتوش آن ها، تكميل ويرايش در نرم افزارهاي ويرايشي ديگر، انتشارشان در وب، نمايش آن ها به صورت اسلايدشو و ساخت و چاپ كتاب عكس را بر عهده دارد. اين شغل با تمام مشاغلي كه با عكس و فيلم سروكار دارند در ارتباط است.

**ويژگي هاي كارآموز ورودي** :

**نام استاندارد آموزش شغل** 

**حداقل ميزان تحصيلات :** پايان دوره راهنمايي

**حداقل توانايي جسمي و ذهني :** بينايي يك چشم و سلامت يك دست

**مهارت هاي پيش نياز :** كاربر عمومي رايانه شخصي يا ICDL درجه دو يا كاربر رايانه

**طول دوره آموزش** :

**طول دوره آموزش : 50 ساعت ـ زمان آموزش نظري : 20 ساعت ـ زمان آموزش عملي : 30 ساعت** 

**ـ زمان كارورزي : - ساعت ـ زمان پروژه : - ساعت** 

**بودجه بندي ارزشيابي ( به درصد )**

**- كتبي : %25** 

**- عملي : %65** 

**- اخلاق حرفه اي : %10** 

**صلاحيت هاي حرفه اي مربيان :**

ديپلم عكاسي يا گرافيك با كارت مربيگري و دو سال سابقه كار، فوق ديپلم عكاسي يا گرافيـك و 1 سـال سـابقه كـار،

ليسانس و فوق ليسانس رشته هاي مرتبط

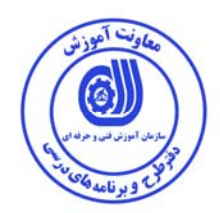

**٭ تعريف دقيق استاندارد ( اصطلاحي ) :**  کاربر نرم افزار قادر است به دسته بندی و رتوش غیرمخرب عکس ها و فیلم ها بپردازد و آن ها را به صورت کتاب **چاپ كند يا به صورت اسلايد نمايش دهد.** 

**٭ اصطلاح انگليسي استاندارد ( و اصطلاحات مشابه جهاني ) :** 

**Adobe Photoshop Lightroom**

**٭ مهم ترين استانداردها و رشته هاي مرتبط با اين استاندارد :** 

**كاربر نرم افزار Photoshop عكاس ديجيتال عكاس پرتره و آتليه عكاس عمومي عكاس صنعتي و تبليغاتي** 

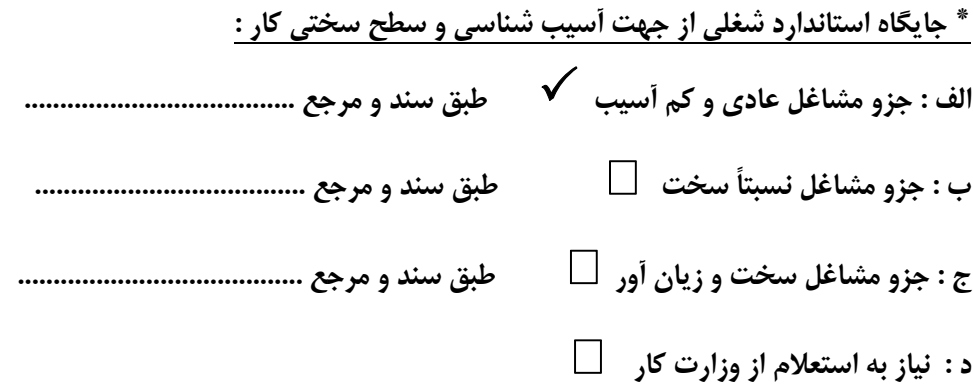

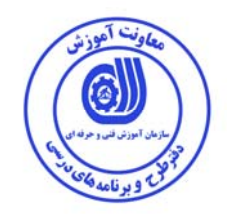

**استاندارد آموزش شغل**

**- شايستگي ها**

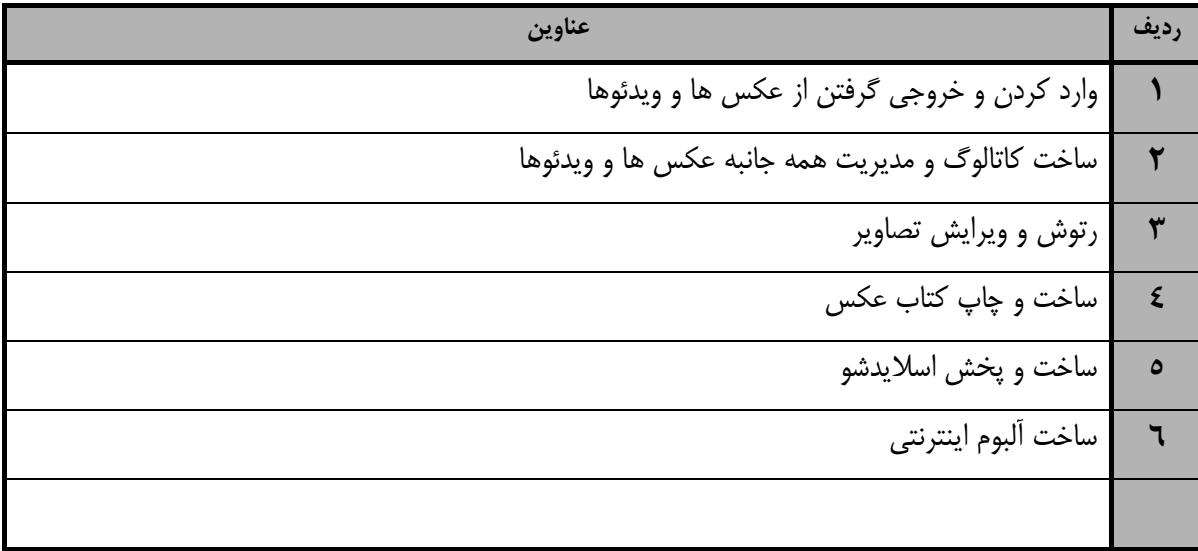

- برگهي تحليل آموزش

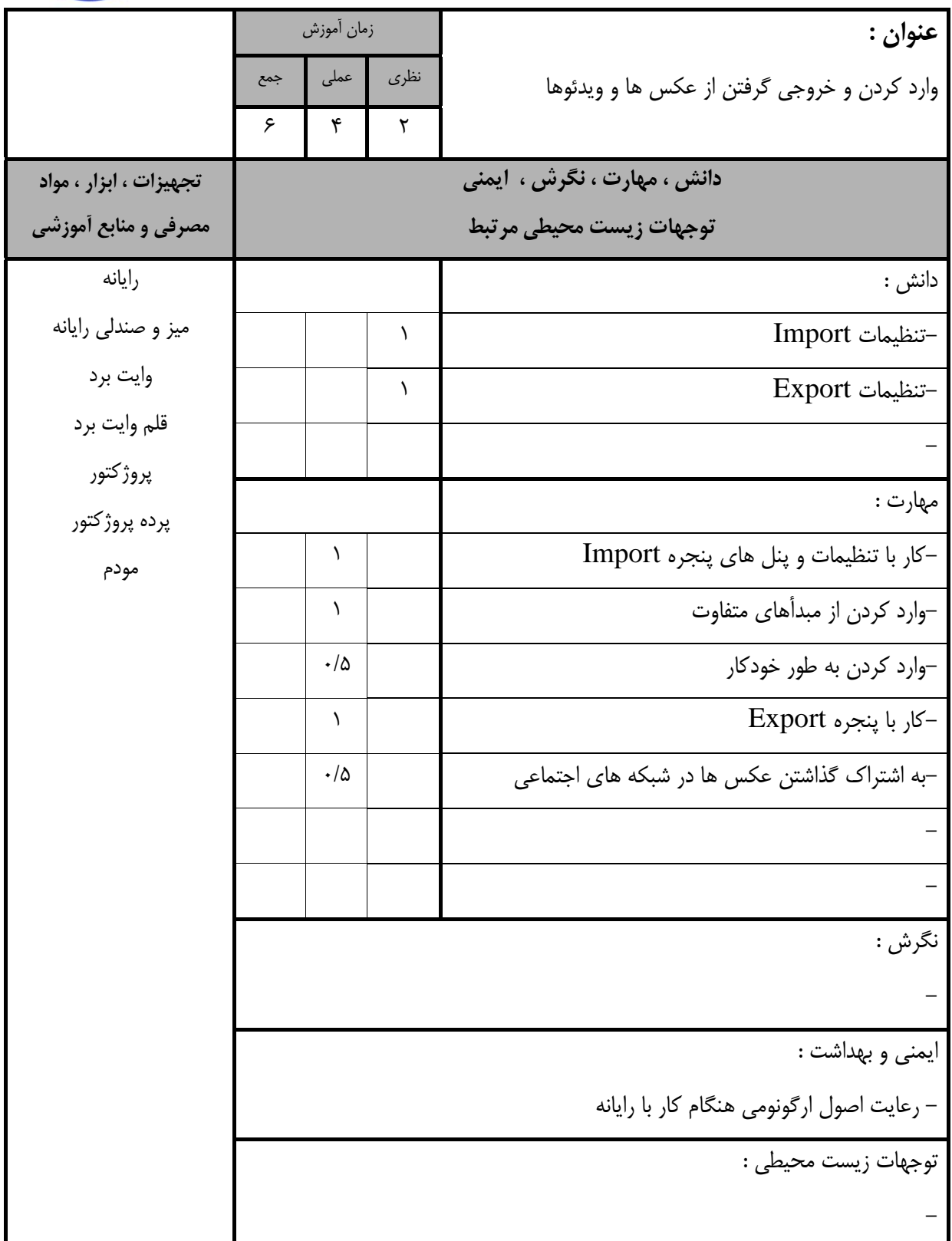

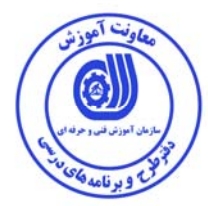

- برگهي تحليل آموزش

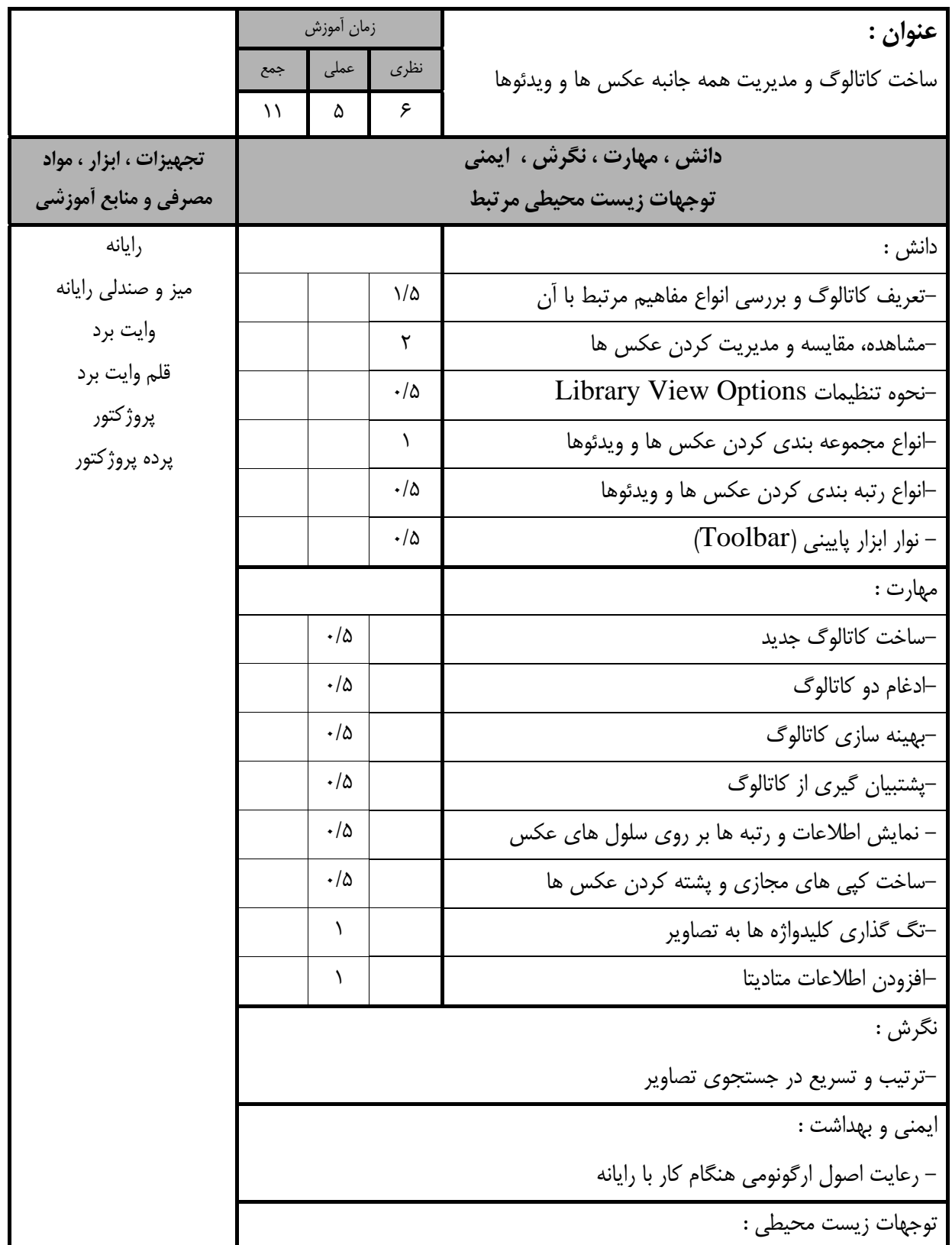

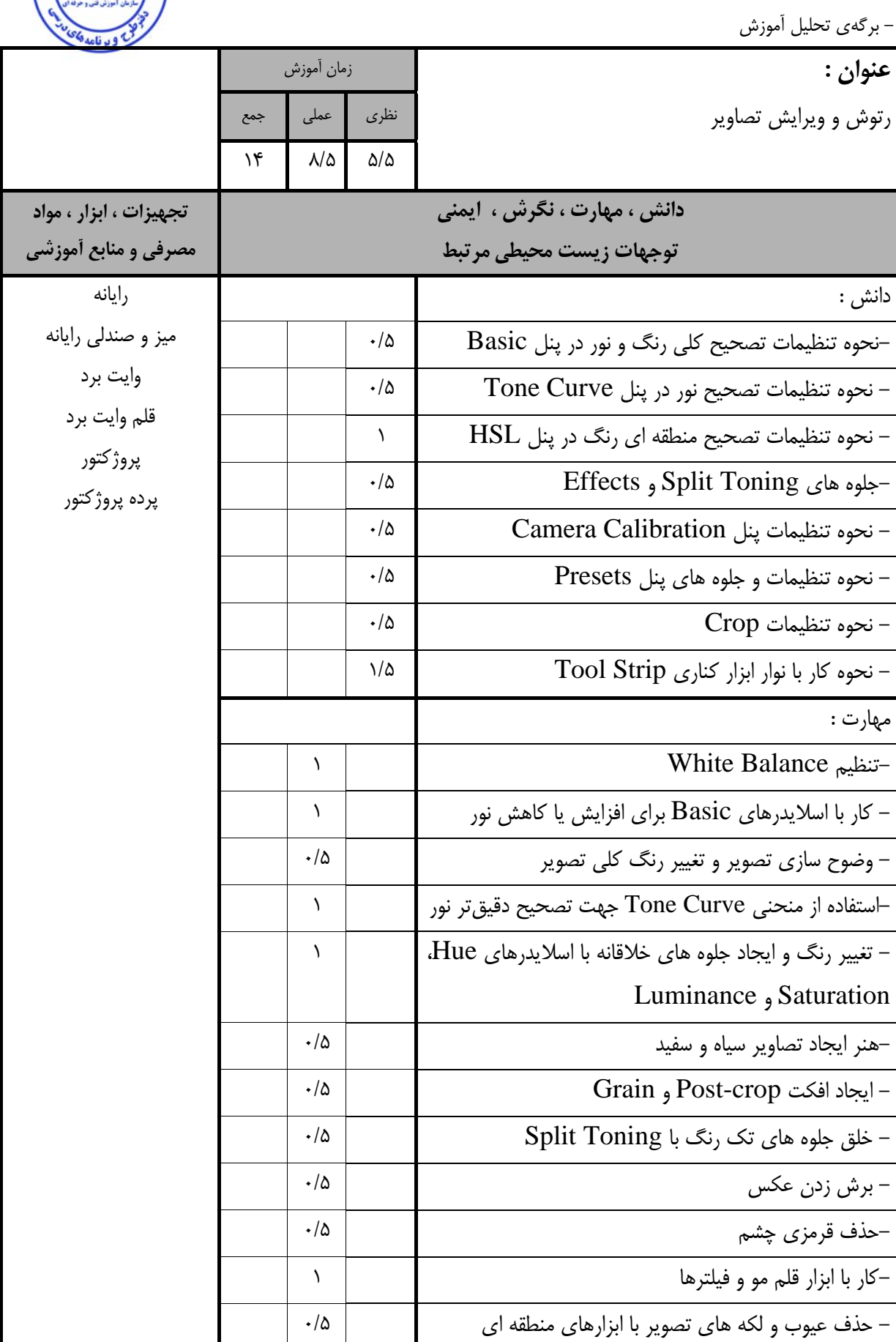

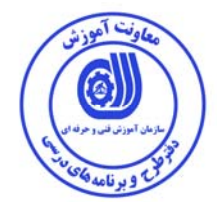

استاندارد آموزش - برگهي تحليل آموزش

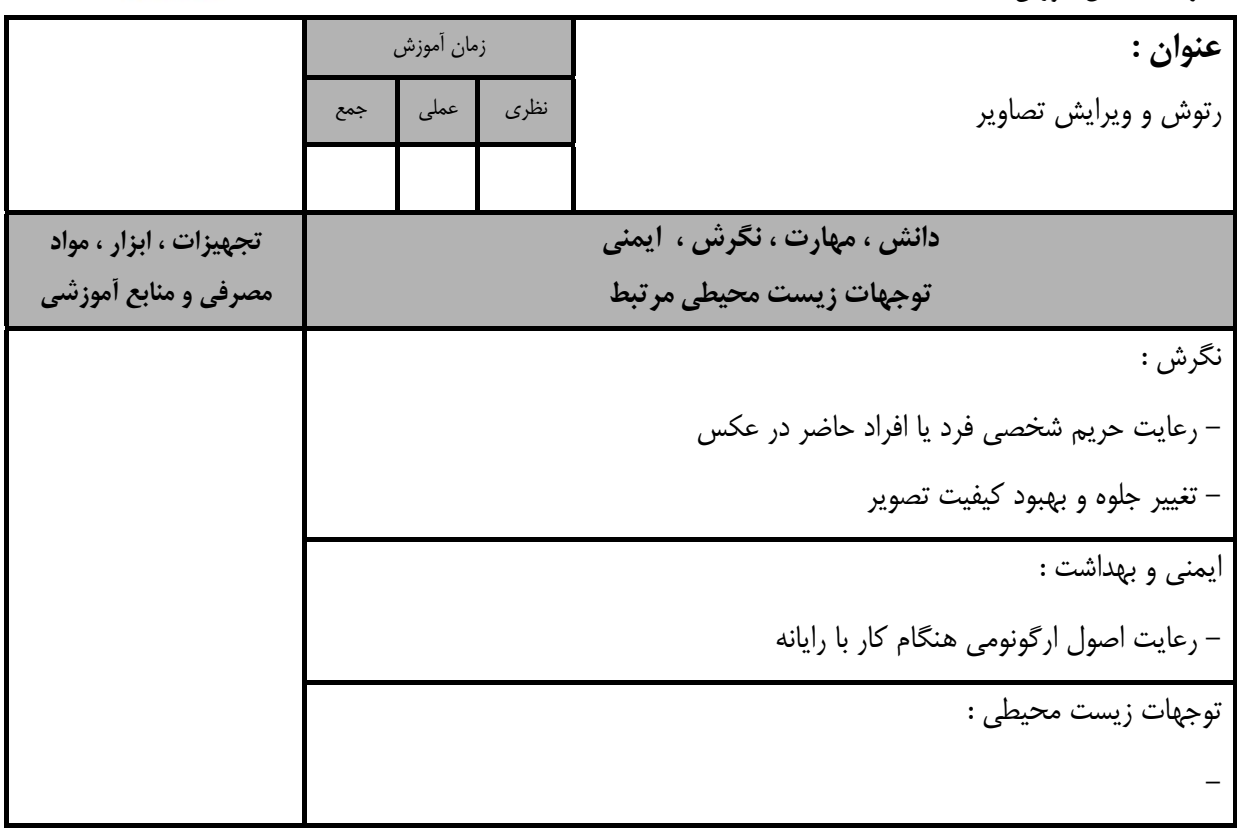

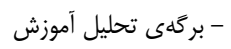

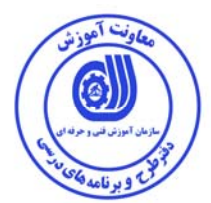

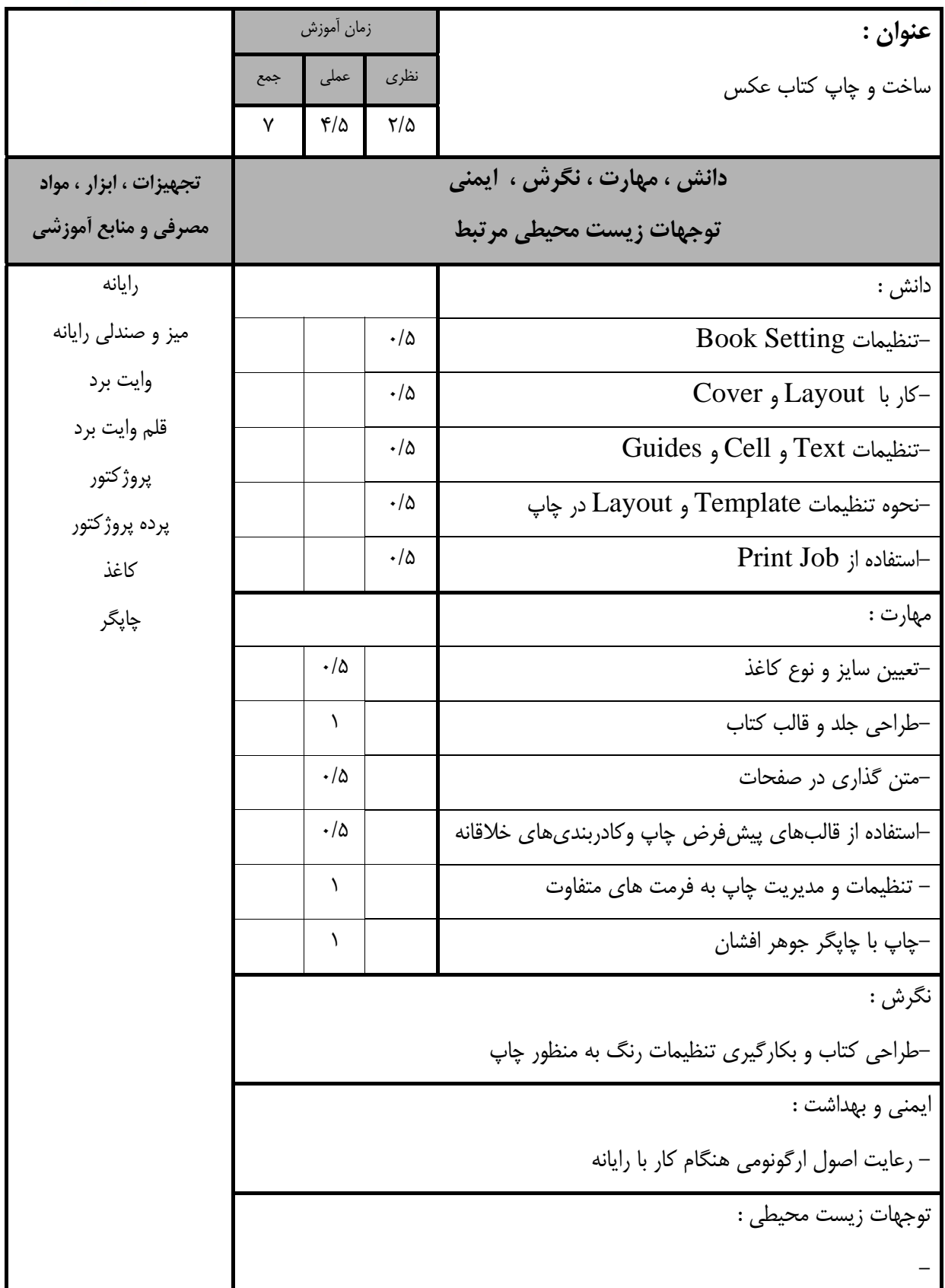

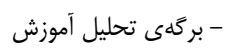

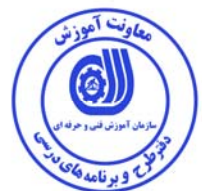

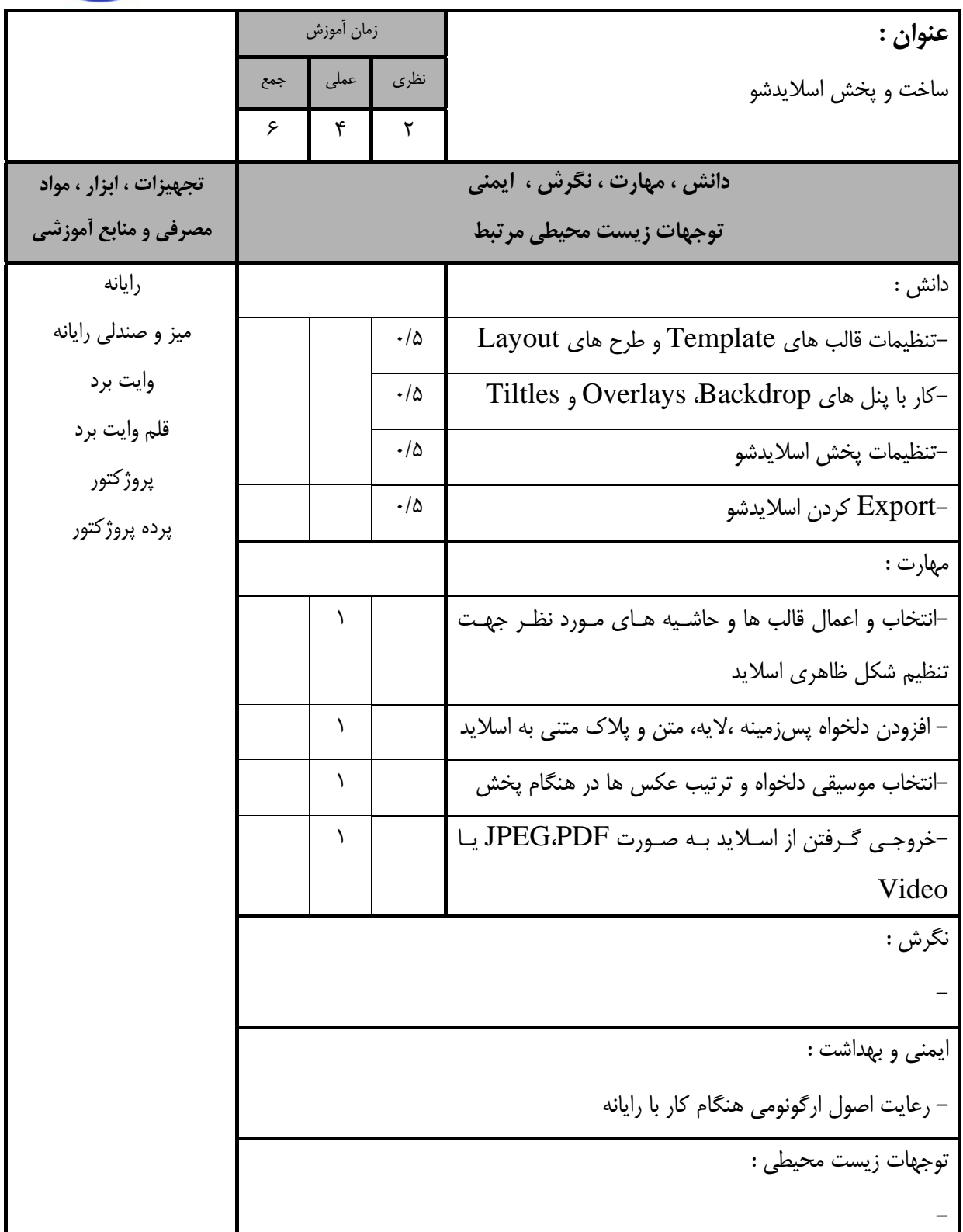

استاندارد آموزش - برگهي تحليل آموزش

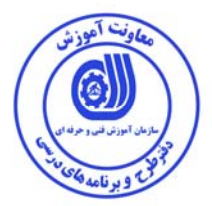

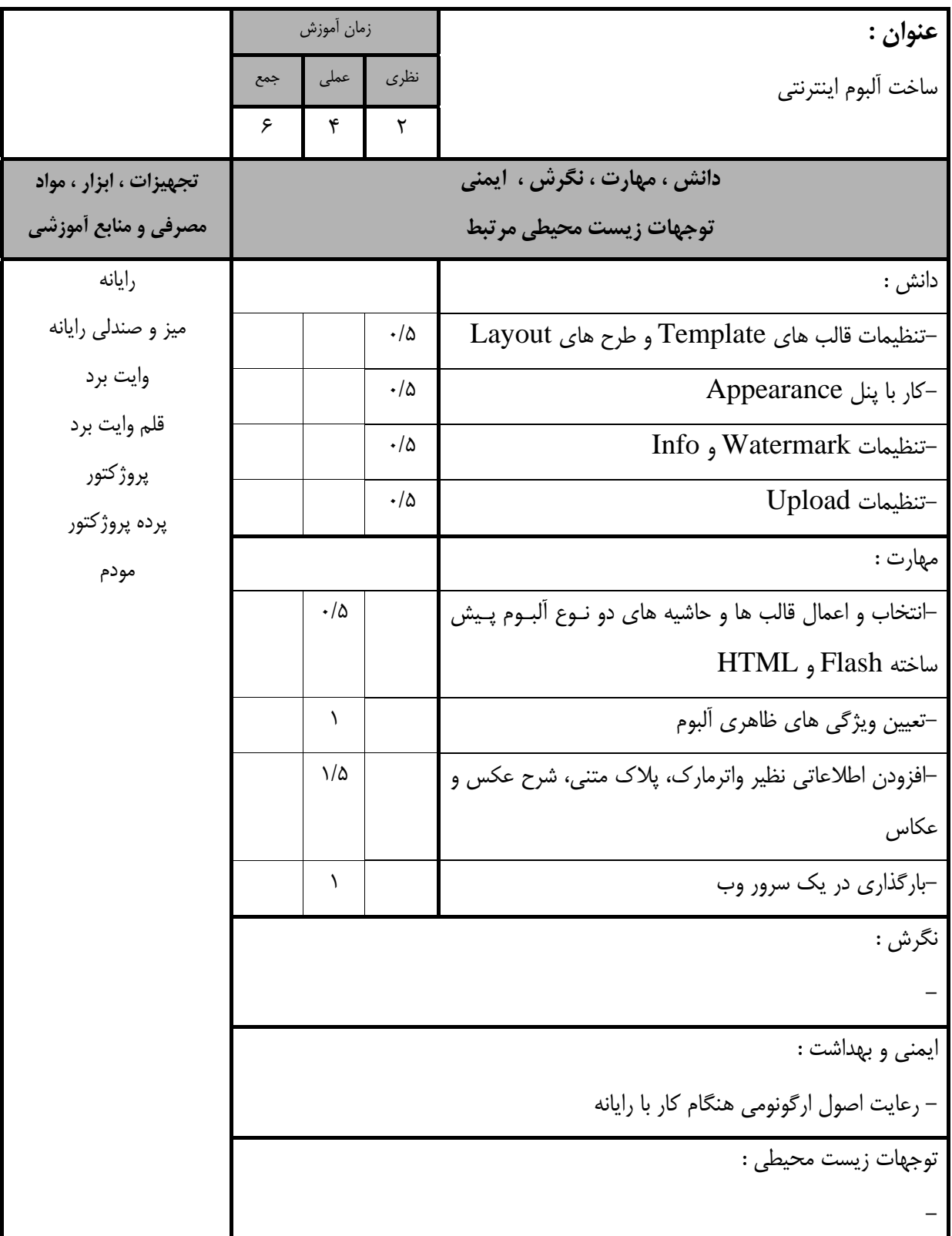

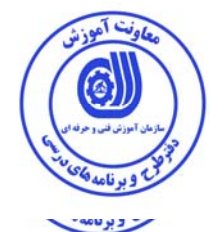

- برگه استاندارد تجهيزات

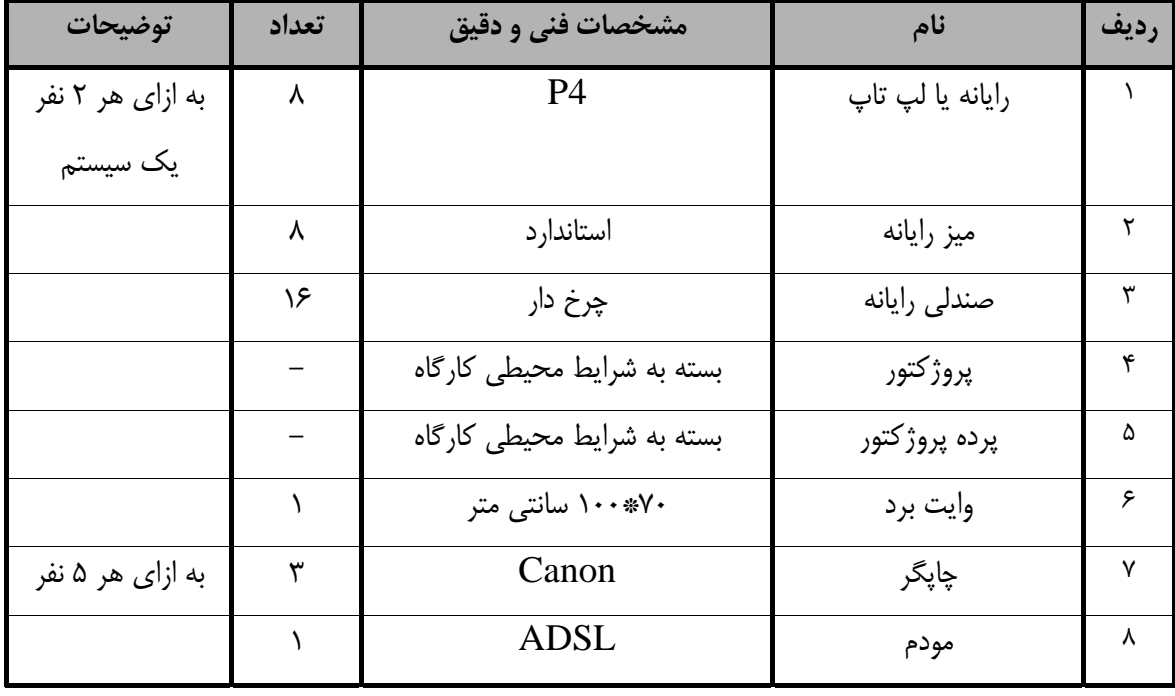

**توجه :** 

**- تجهيزات براي يك كارگاه به ظرفيت 15 نفر در نظر گرفته شود .** 

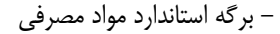

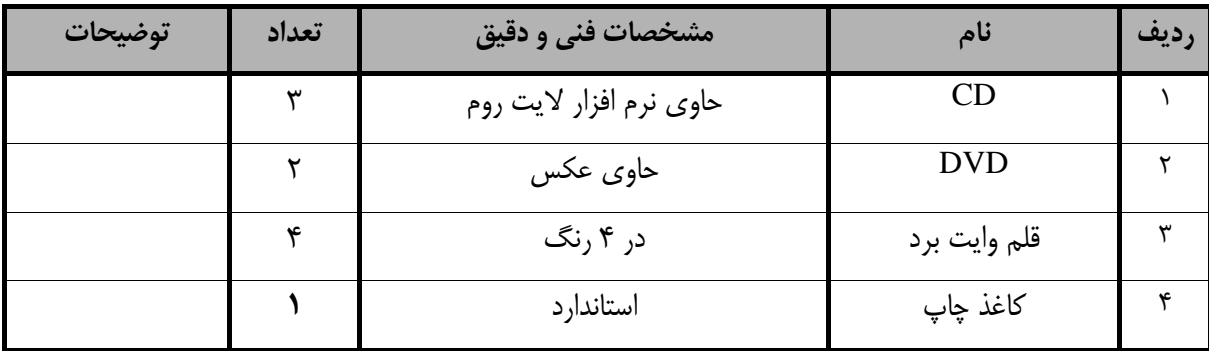

**توجه :** 

**- مواد به ازاء يك نفر <sup>و</sup> يك كارگاه به ظرفيت 15 نفر محاسبه شود .** 

- برگه استاندارد ابزار

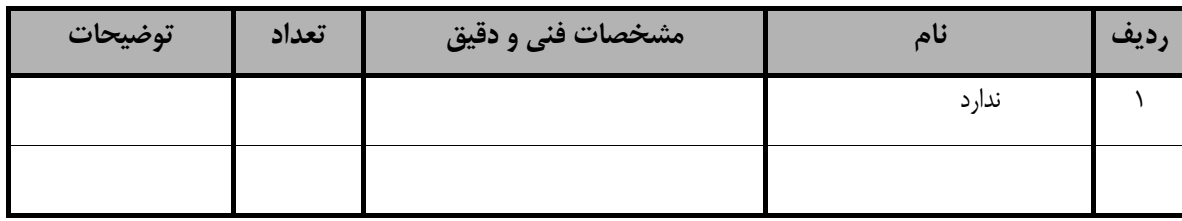

**توجه :** 

**- ابزار به ازاء هر سه نفر محاسبه شود .** 

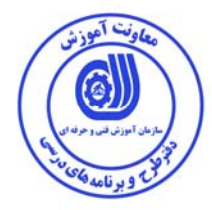

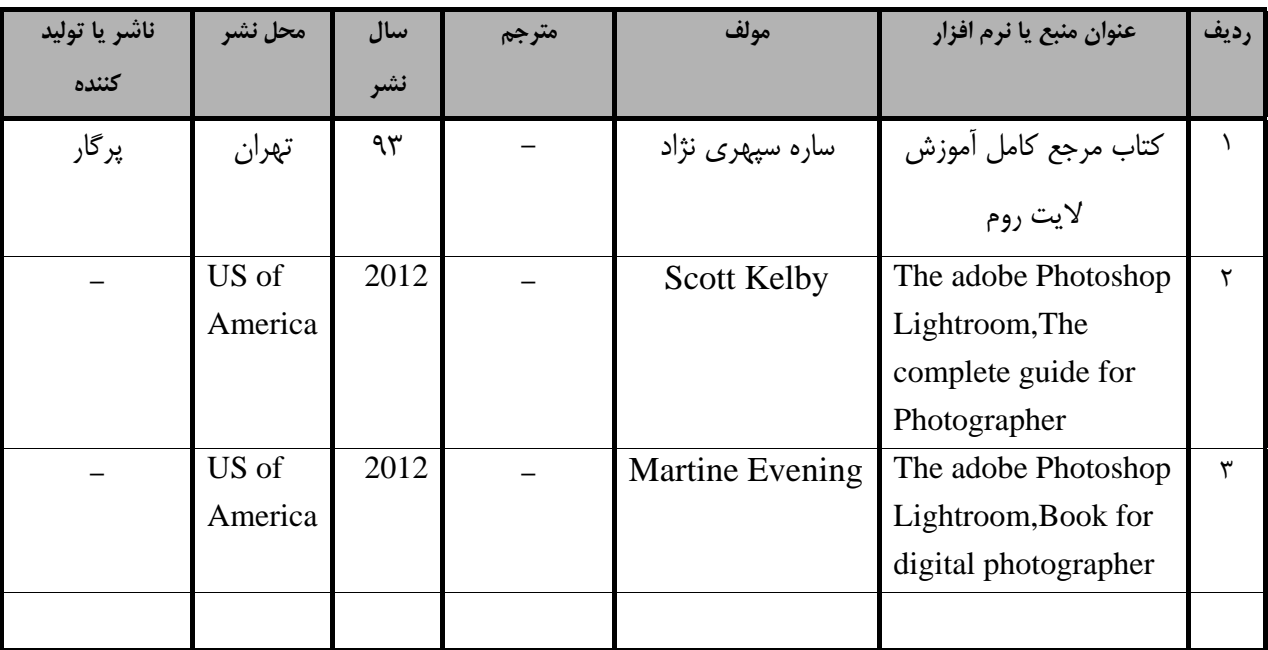

**- منابع و نرم افزار هاي آموزشي ( اصلي مورد استفاده در تدوين و آموزش استاندارد )** 

**- ساير منابع و محتواهاي آموزشي ( پيشنهادي گروه تدوين استاندارد ) علاوه بر منابع اصلي** 

| توضيحات | ناشر     | محل نشر | مترجم/<br>مترجمين | مولف / مولفين | سال نشر | نام كتاب يا جزوه   | رديف |
|---------|----------|---------|-------------------|---------------|---------|--------------------|------|
|         | جمال هنر | تهران   |                   | على           | 9)      | لايت روم:تاريكخانه |      |
|         |          |         |                   | ميراسماعيلى   |         | ديجيتال            |      |
|         |          |         |                   |               |         |                    |      |
|         |          |         |                   |               |         |                    |      |
|         |          |         |                   |               |         |                    |      |
|         |          |         |                   |               |         |                    |      |
|         |          |         |                   |               |         |                    |      |
|         |          |         |                   |               |         |                    |      |

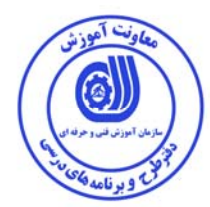

## فهرست سايت هاي قابل استفاده در آموزش استاندارد

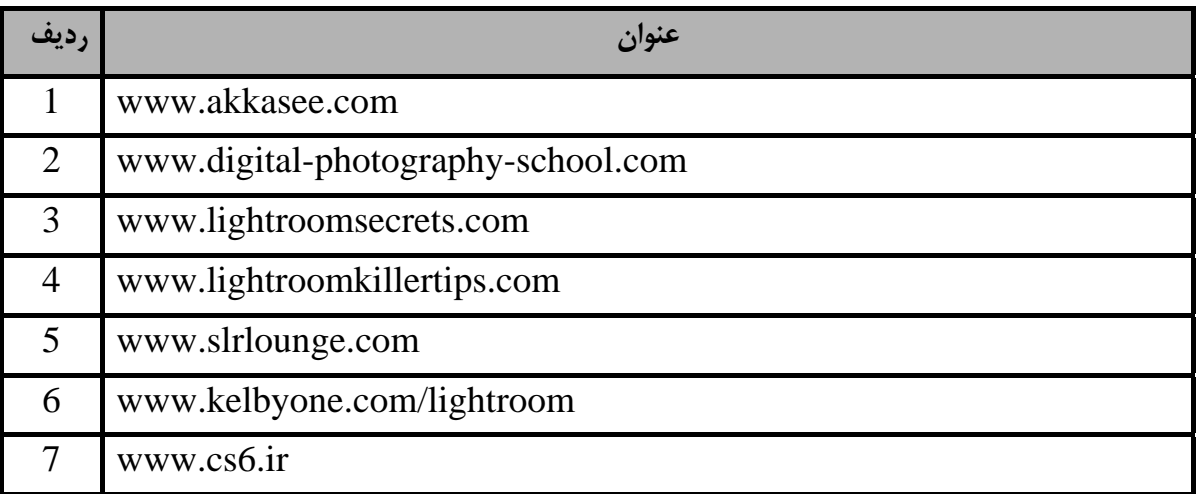

## فهرست معرفي نرم افزارهاي سودمند و مرتبط ( علاوه بر نرم افزارهاي اصلي )

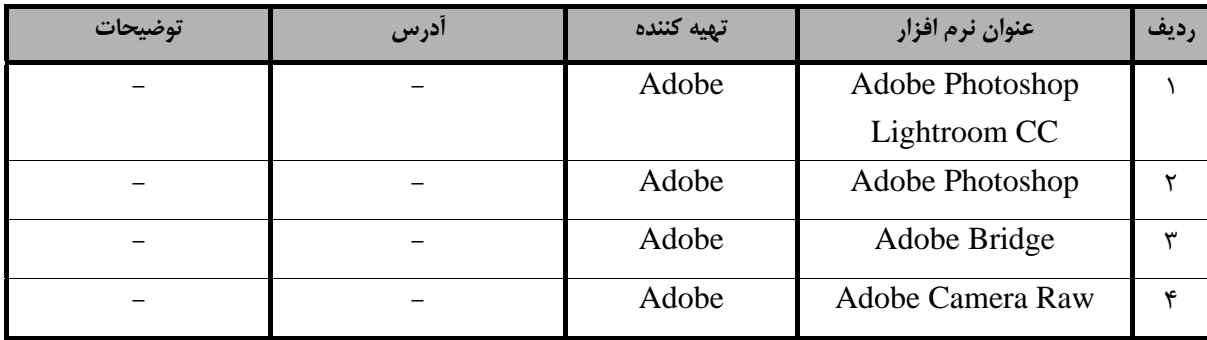